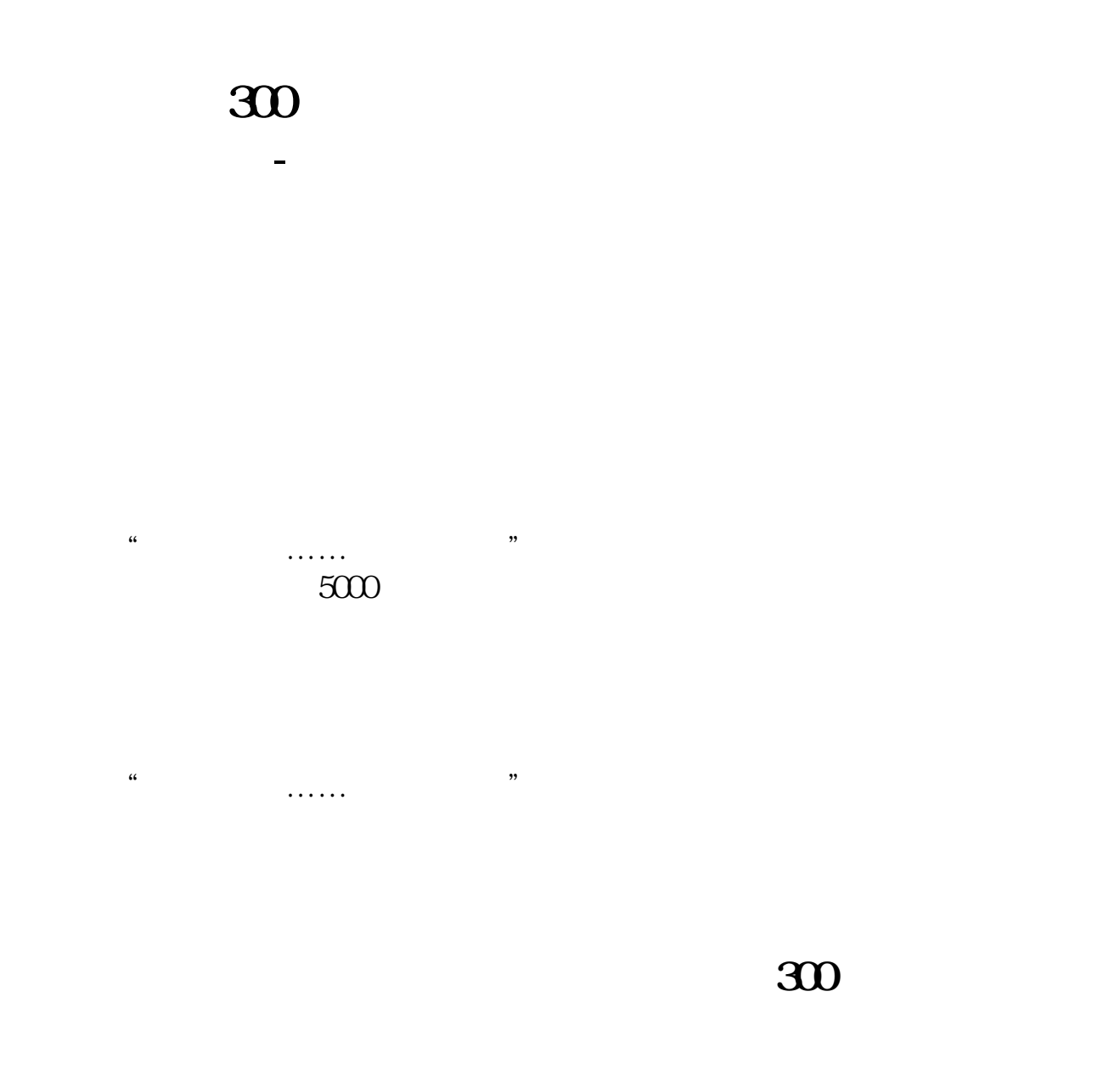

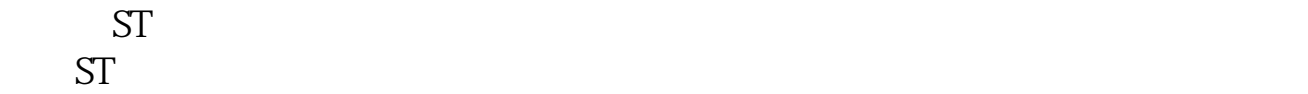

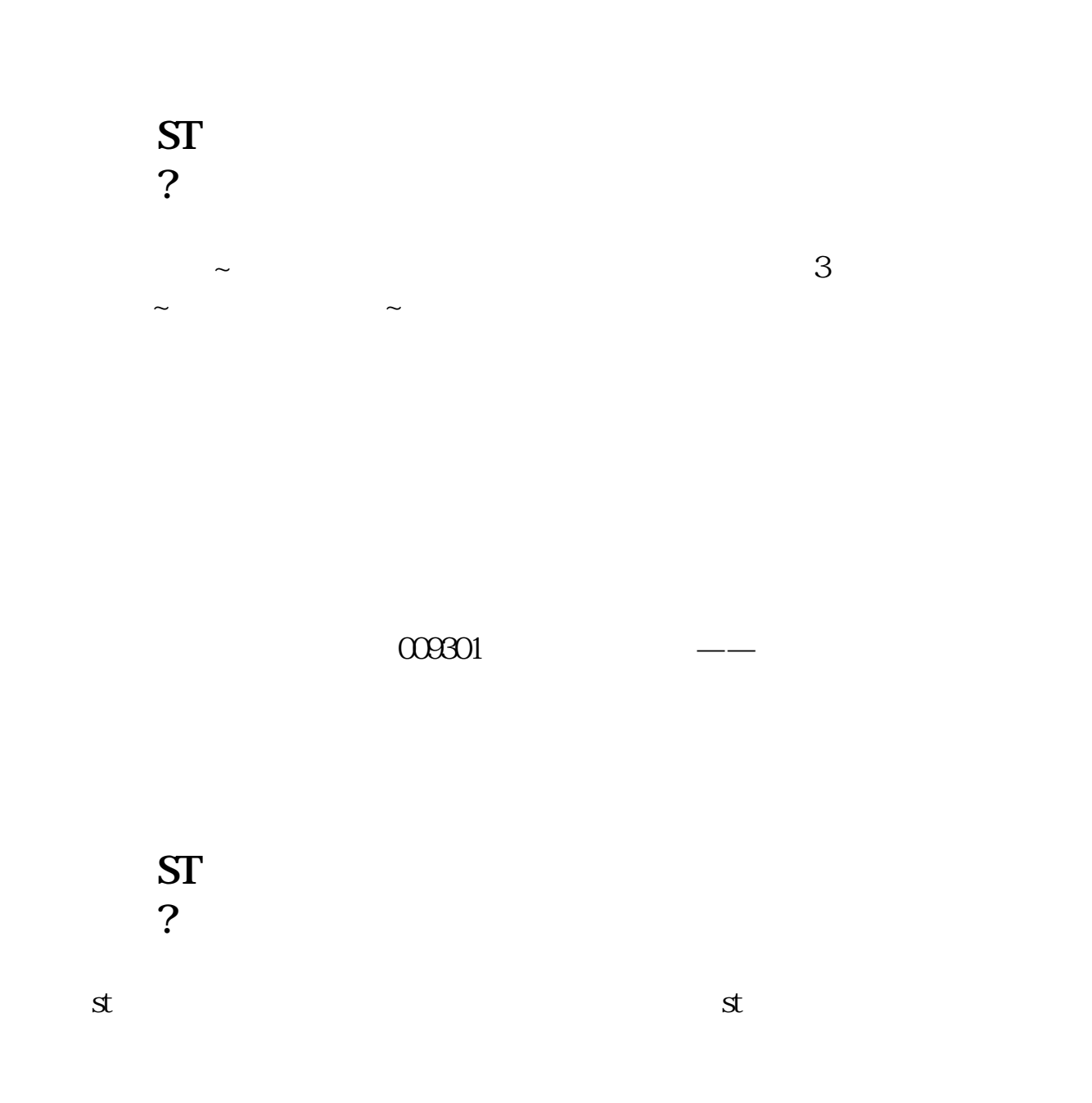

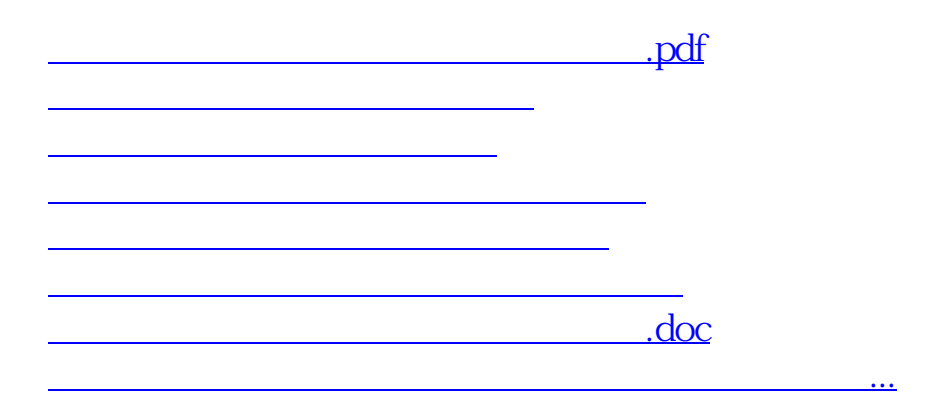

<https://www.gupiaozhishiba.com/read/35223411.html>